#### Wicket in Action

#### Martijn Dashorst

ApacheCon EU 2009 Amsterdam

• Committerartijn Dal/ • Employee @ Topicus • VP Apache Wicket • Apache Member • Author Wicket in Action

#### 4 Parts

I. Getting started with Wicket II. Ingredients for your Wicket applications III. Preparing for the real world IV. The future of Wicket

#### Part I

### Getting started with Wicket

### What is Wicket?

 $000$ 

http://wicket.apache.org/

Apache Wicket - Home

 $\mathfrak{c}$ 

**X** 

 $+$ 

Manning: Wicket in Action

#### **APACHE WICKET**

#### Wicket

#### Home Introduction Vision **Planet Wicket** Community **News**

#### **Getting Started**

Examples **Getting Wicket** Components QuickStart More...

#### **Documentation**

Wiki **Blogs** Reference **Books** JavaDocs

#### **Releases**

- Wicket 1.4 Wicket 1.3
- Wicket 1.2
- Wicket 1.1
- Wicket 1.0

With proper mark-up/logic separation, a POJO data model, and a refreshing lack of XML, Apache Wicket makes developing web-apps simple and enjoyable again. Swap the boilerplate, complex debugging and brittle code for powerful, reusable components written with plain Java and HTML.

 $\sim$   $Q -$  Google

- Check the feature list
- . Read some Wicket buzz, some Wicket blogs or Planet Wicket

**Mpacin** 

- . Find out why you should use Wicket
- . Check out some selected examples in detail or see them and many more in live action
- . Take a look at our live component reference
- . Go and download Wicket.
- See what extras are available

Welcome to Apache Wicket

Wicket is released under the Apache License, Version 2.0.

#### Apache Wicket 1.3.5 is released!

October 18, 2008

The Apache Wicket team is proud to announce the availability of the fifth maintenance release: Apache Wicket 1.3.5. A lot of bugs have been squashed and several improvements implemented. It is recommended you update to Wicket 1.3.5 at your earliest convenience.

Eager people click here to download the distribution, others can read further:

- · Download 1.3.5 now!
- · Release notes

We thank you for your patience and support.

We thank you for your patience and support.

- . The Wicket Team
- Apache Wicket 1.4-m3 with improved generics

### What is Wicket?

#### Apache Wicket is a **component oriented** open source **web application** framework using just **Java** and **HTML**.

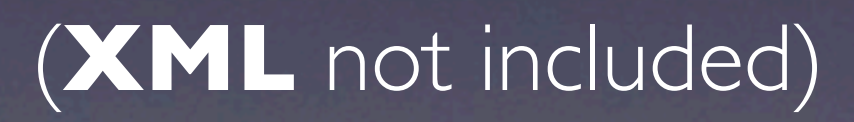

#### What does that **mean**?

#### "Writing a Wicket app is rather **more** like writing an event-based **desktop application** than a **web application**."

- Michael Porter (LShift)

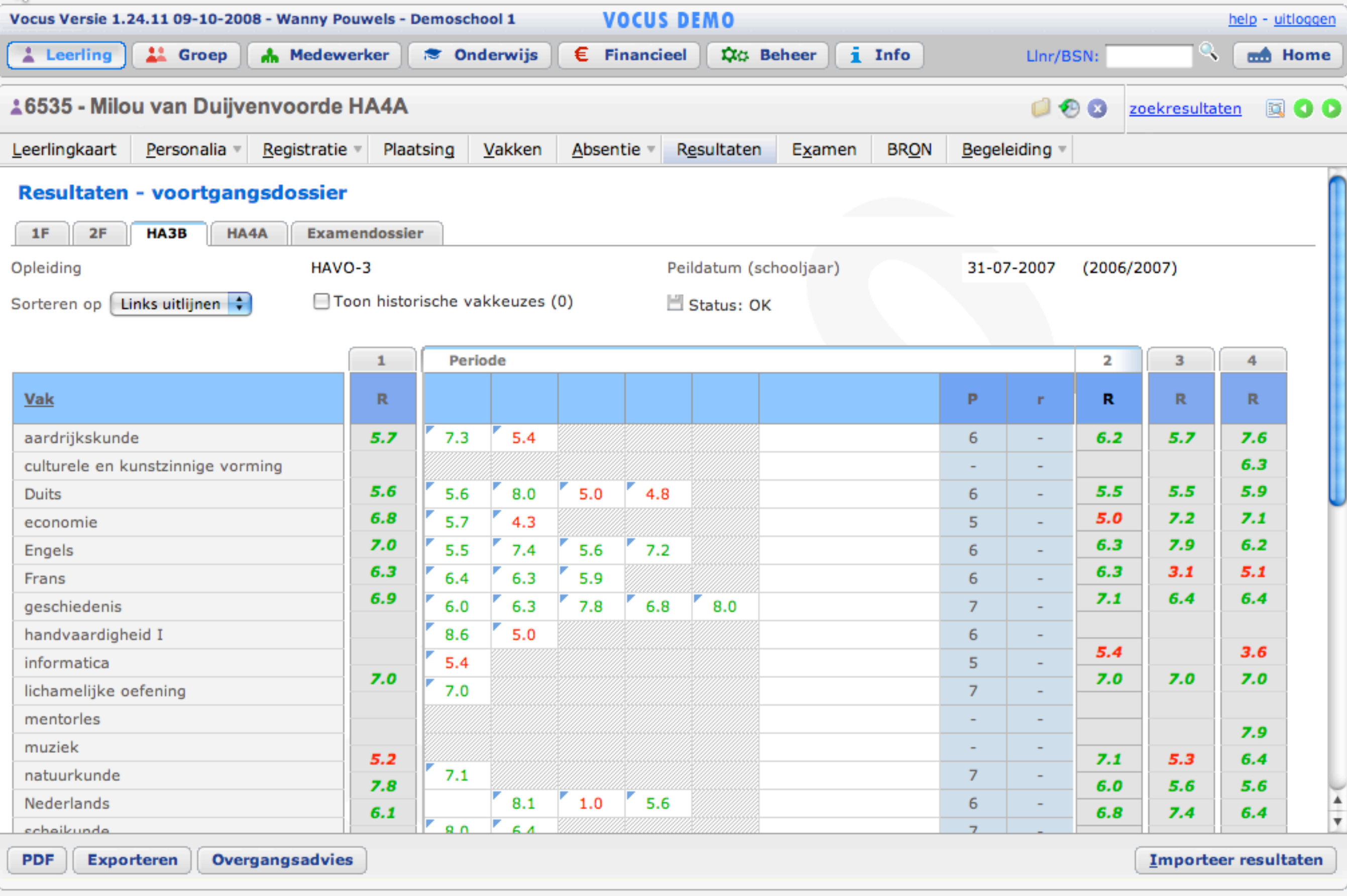

# Top 5 features

- 1. Just Java and HTML™
- 2. No XML configuration
- 3. Object Oriented Programming for the Web
- 4. Easy custom component creation
- 5. Community
- Components are dbjects (Tust use extends)
- No annotation hunting
- Not managed by the framework (just use **new**)

# Just Java™

public class EditPersonLink extends Link { private final Person person; public EditPersonLink(String id, Person person) { super(id); this.person = person; } public void onClick() { setResponsePage(new EditPersonPage(person)); }

# Just Java™

public class EditPersonLink **extends** Link { private final Person person; public EditPersonLink(String id, Person person) { super(id); this.person = person; } public void onClick() { setResponsePage(new EditPersonPage(person)); }

# Just Java™

public class EditPersonLink extends Link { private final Person person; public EditPersonLink(String id, Person person) { super(id); this.person = person; } public void onClick() { setResponsePage(**new** EditPersonPage(person)); }

- **Designer friendly**
- No new language to learn
- No serverside scripting in markup
- Developers won't \$#\$#% up your design
- **Designers won't \$\*&#\$# up your code**

<table>  $<$ tr $>$ <c:forEach var=" items "\${sessionScope.list}">  $$ <c:out value="im.name"  $\lt/td$  </c:forEach>  $<$ /tr> </table>

<h:dataTable value="#{list}" var="item"> <h:column> <h:outputText value=" \"#{ite\_name}"/> </h:column> </h:dataTable>

<table> <tr wicket:id="list"> <td wicket:id="firstname">John</td> <td wicket:id="lastname">Doe</td>  $\langle t \rangle$ </table>

# designers<br>
developers

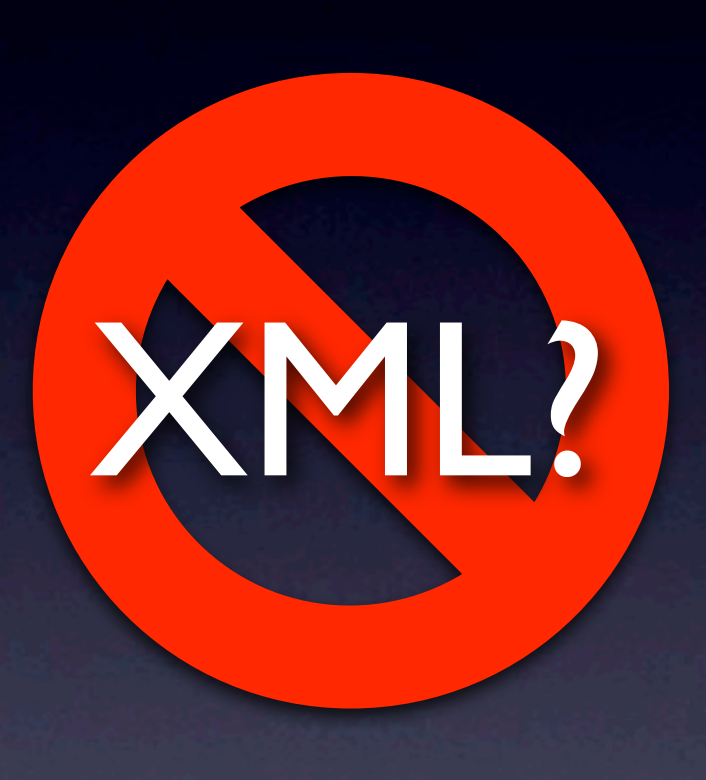

#### No XML

Page navigation is done in Java: setResponsePage(new MyPage());

• Configuration is done in Java: protected void init() { getDebugSettings() .setAjaxDebugModeEnabled(true); }

#### Object Oriented Programming **for the web**

Wicket is the first truly modern framework [...] to **fully realize** the promise of **object oriented development "** . **"**

—James McLaughlin

#### Embrace encapsulation

public class PersonLink extends Link { private Person person; public PersonLink(String id, Person p) { this.person  $= p$ ; } public void onClick() { person.someOperation();

}

#### Embrace encapsulation

public class PersonLink extends Link {  **private Person person;** public PersonLink(String id, **Person p**) {  **this.person = p;** } public void onClick() { **person.someOperation();**

}

Use the right abstractions public abstract class **PersonEditPanel** extends Panel { public **PersonEditPanel**(String id, Person p) { add(new Button("save") { public void onSubmit() { onSave(person); } }); add(new Button("delete") { ... }); } protected abstract void onSave(Person p); protected abstract void onDelete(Person p); }

## Use the right abstractions

public abstract class PersonEditPanel extends Panel { public PersonEditPanel(String id, Person p) { add(new Button("save") { public void onSubmit() { **onSave(person);**

 }); add(new Button("delete") { ... }); }

}

}

 **protected abstract void onSave(Person p);** protected abstract void onDelete(Person p);

## **Easy** custom component creation

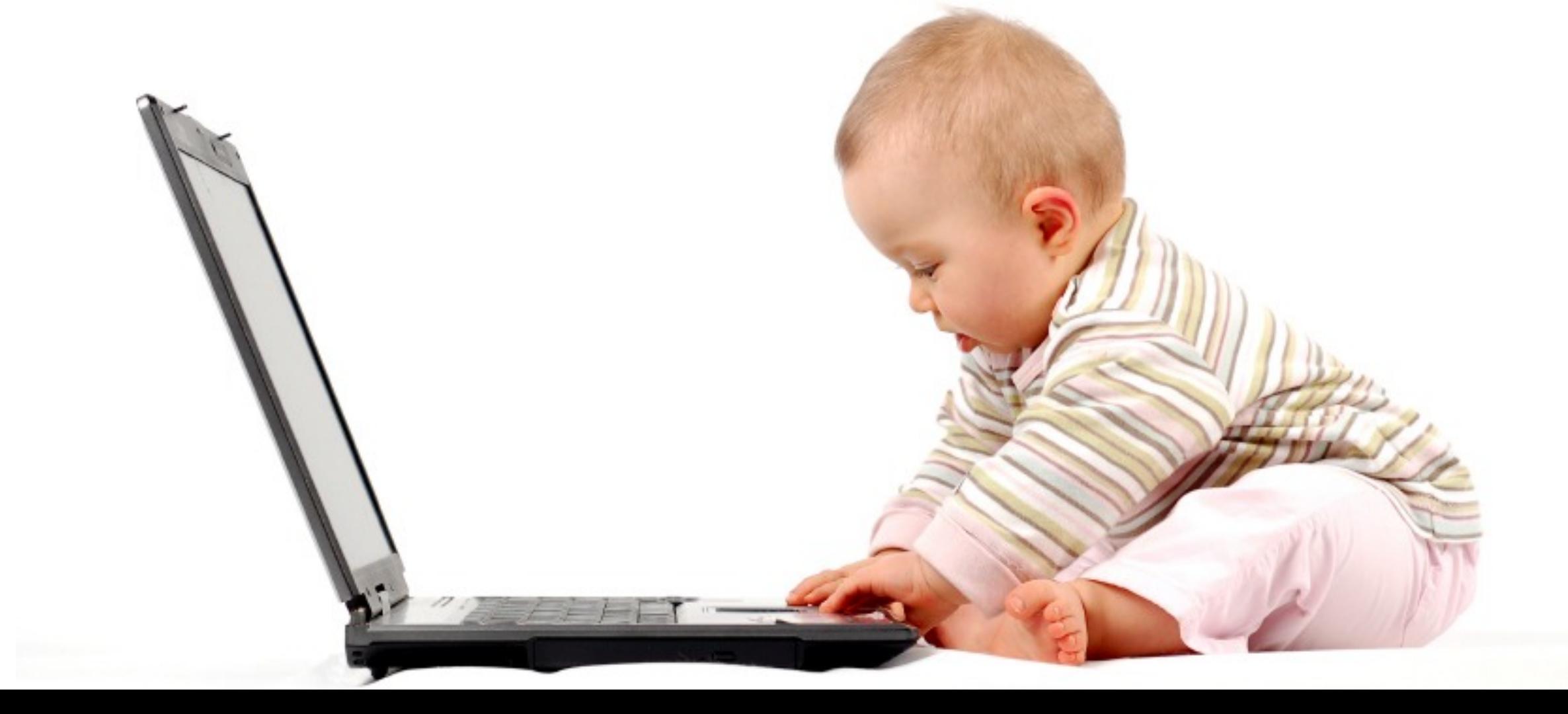

#### public class PersonLink **extends** Link { ... } public class PersonEditPanel extends Panel { ... } public class NationalitySelect **extends** DropDownChoice { ... } Lidss FersonLink **exterios**<br>Lidss PersonFditPanel extremos Pane

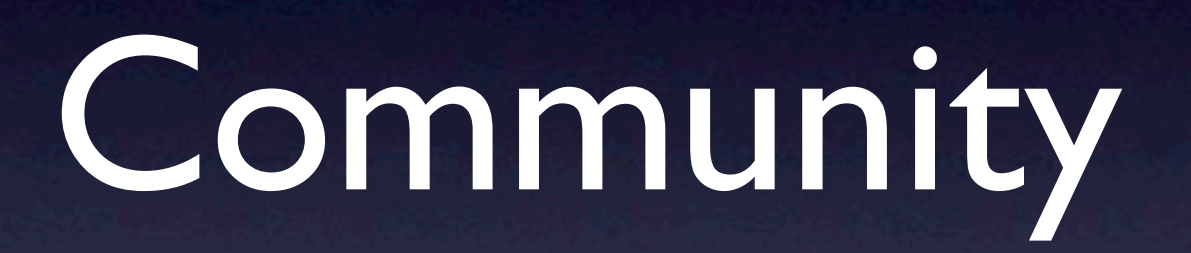

#### **K** The Wicket community is by far the **most**  $\blacksquare$ **vibrant** and **helpful** open source **community** that I have been a part of. 99

—Jeremy Thomerson

## Community

**• Part of The Apache Software Foundation** 

"**not** simply a group of projects sharing a server, **but** rather a **community** of developers and users"

## Community

• Part of The Apache Software Foundation

• User list: >800 subscribers, 59 messages/day

- Meetups around the world
- ##wicket on irc.freenode.net

# Community Projects

#### • Wicket Stuff

jquery, dojo, scriptaculous, google maps, hibernate, minis, prototip, etc.

- databinder.net
- Wicket Web Beans
- Tons of other projects at googlecode, sourceforge, etc.
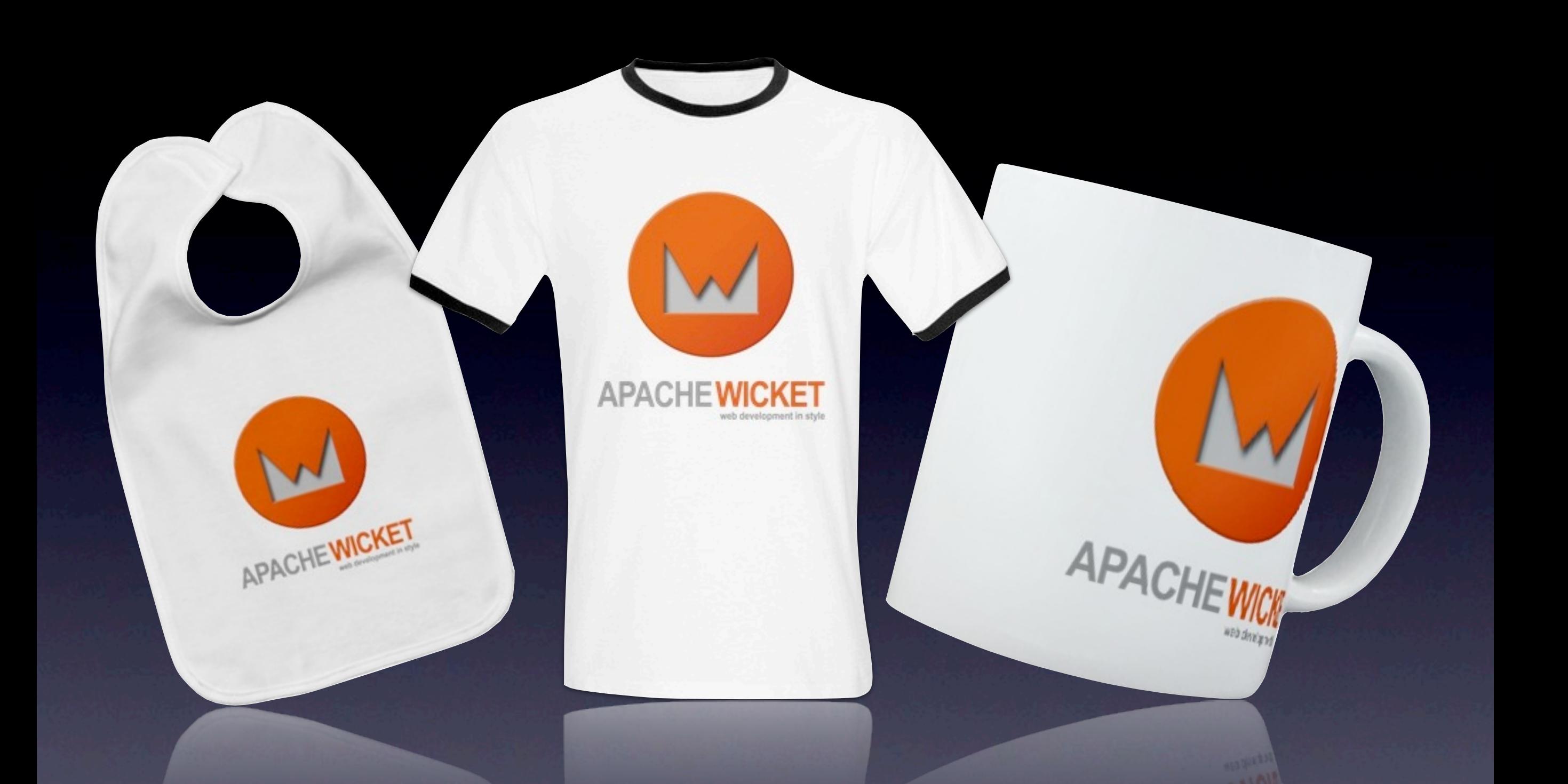

#### <http://cafepress.com/apachewicket>

## Some Examples

 $\leq h$ l $>$ Hello, World! $\leq/h$ l $>$ 

<h1>[replaced text]</h1>

<h1 **wicket:id="msg"**>[replaced text]</h1>

#### <h1 wicket:id=**"msg"**>[replaced text]</h1>

 $+$ 

#### add(new Label(**"msg"**, "Hello, World!"))

#### <h1 wicket:id="msg">[replaced text]</h1>

 $+$ 

#### add(new Label("msg", "Hello, World!"))

#### **<h1>Hello, World!</h1>**

 $\frac{1}{2}$ 

<html>  $<$ head $>$ <title>Home page</title>  $<$ /head $>$ <body> <h1 wicket:id="msg">Gets replaced</h1> </body>  $\le$ /html>

package com.example;

}

import org.apache.wicket.markup.html.WebPage; import org.apache.wicket.markup.html.basic.Label;

public class HomePage extends WebPage { public HomePage() { add(new Label("msg", "Hello, World!")); }

This link has been clicked 123 times.

This link has been clicked 123 times.

This **<a href="#">**link**</a>** has been clicked 123 times.

This link has been clicked 123 times.

This <a href="#">link</a> has been clicked **<span>**123**</span>** times.

This link has been clicked 123 times.

This <a **wicket:id="link"** href="#">link</a> has been clicked <span>123</span> times.

This link has been clicked 123 times.

This <a wicket:id="link" href="#">link</a> has been clicked <span **wicket:id="clicks"**>123</ span> times.

public class ClickCounter extends WebPage {

public class ClickCounter extends WebPage {  **public ClickCounter() { }**

public class ClickCounter extends WebPage {  **private int clicks = 0;** public ClickCounter() {

}

public class ClickCounter extends WebPage { private int clicks  $= 0$ ; public ClickCounter() { add(**new Link("link") { protected void onClick() { clicks++;**

 **}**

}

}

 **}**);

public class ClickCounter extends WebPage { private int clicks  $= 0$ ; public ClickCounter() { add(new Link("link") { ... }); add(**new Label("clicks", new PropertyModel(this, "clicks"))**);

}

#### Agax Lokick counter public class ClickCounter extends WebPage { private int clicks  $= 0$ ; public ClickCounter() { Addex Lnk("idk") { ... add(new Label("clicks", new PropertyModel(this, "clicks")));

}

## Ajax Click counter

public ClickCounter() {  **final Label label = new Label(...); add(label); label.setOutputMarkupId(true)** add(new Link("link") { public void onClick() { clicks++;

}

});

## Ajax Click counter

public ClickCounter() { final Label label  $=$  new Label(...); add(label); label.setOutputMarkupId(true) add(new **Ajax**Link("link") { public void onClick(**AjaxRequestTarget t**) { clicks++; **t.addComponent(label);**

}

});

## The architecture of Wicket

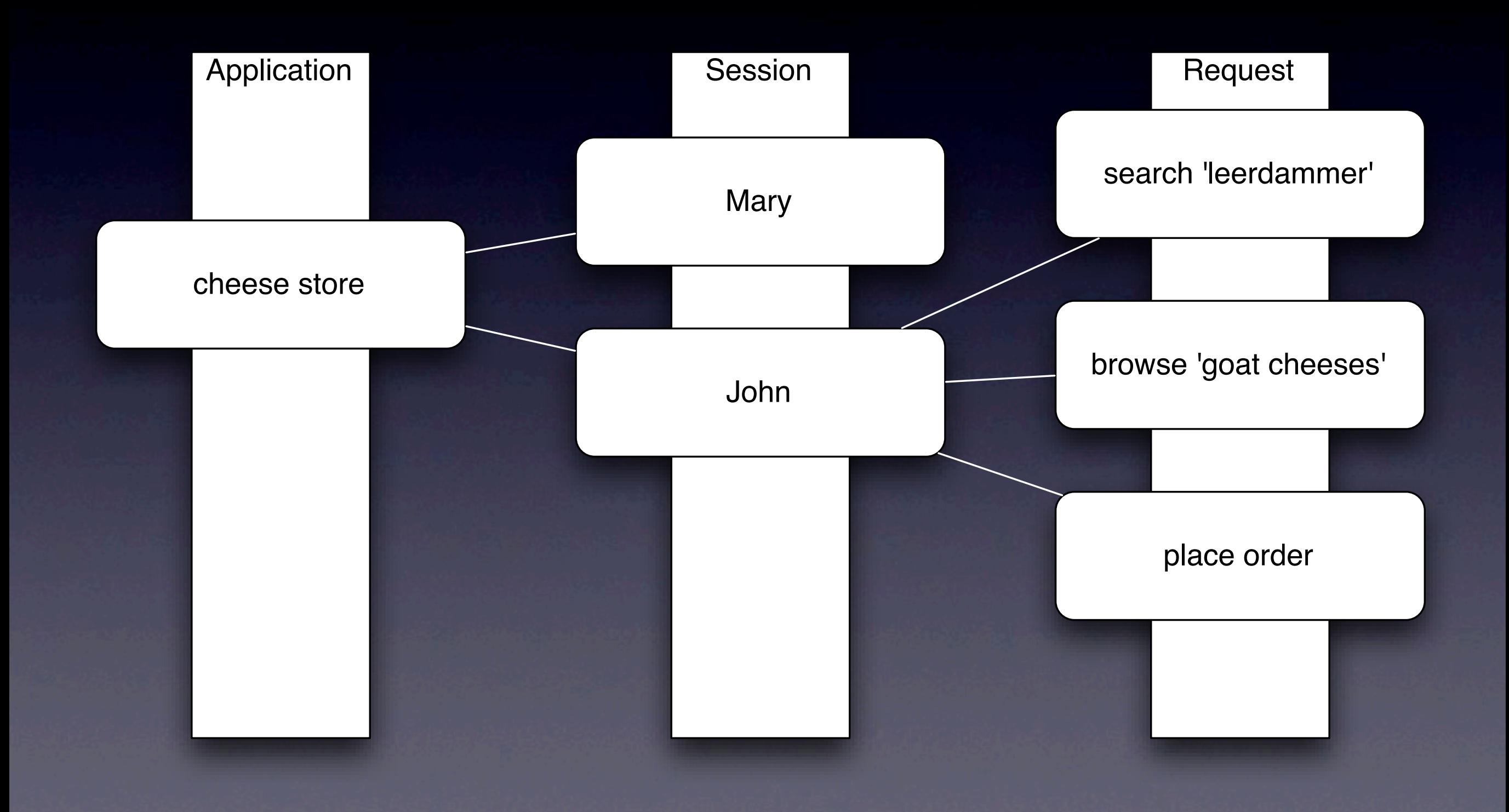

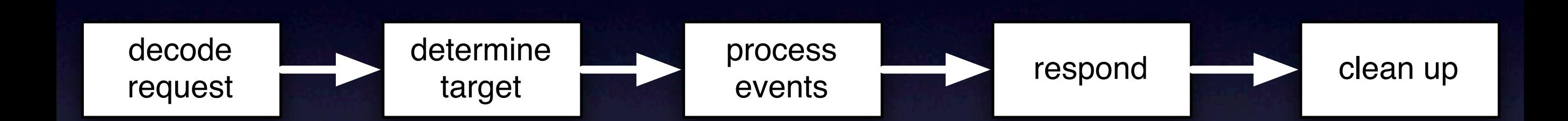

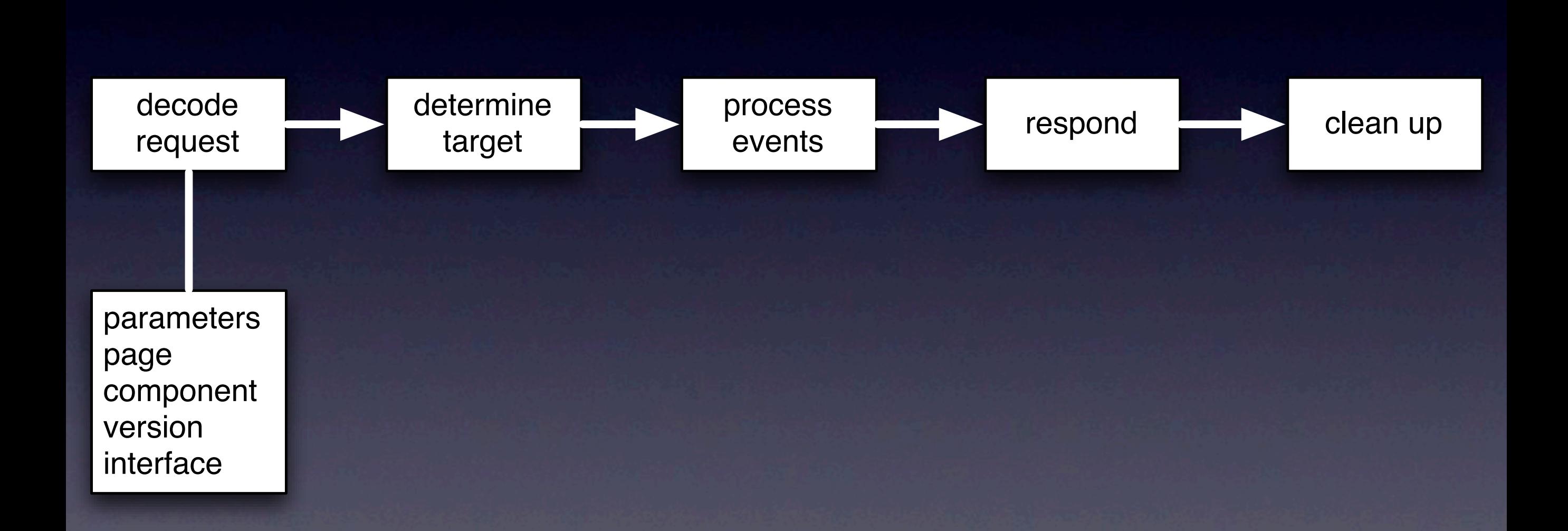

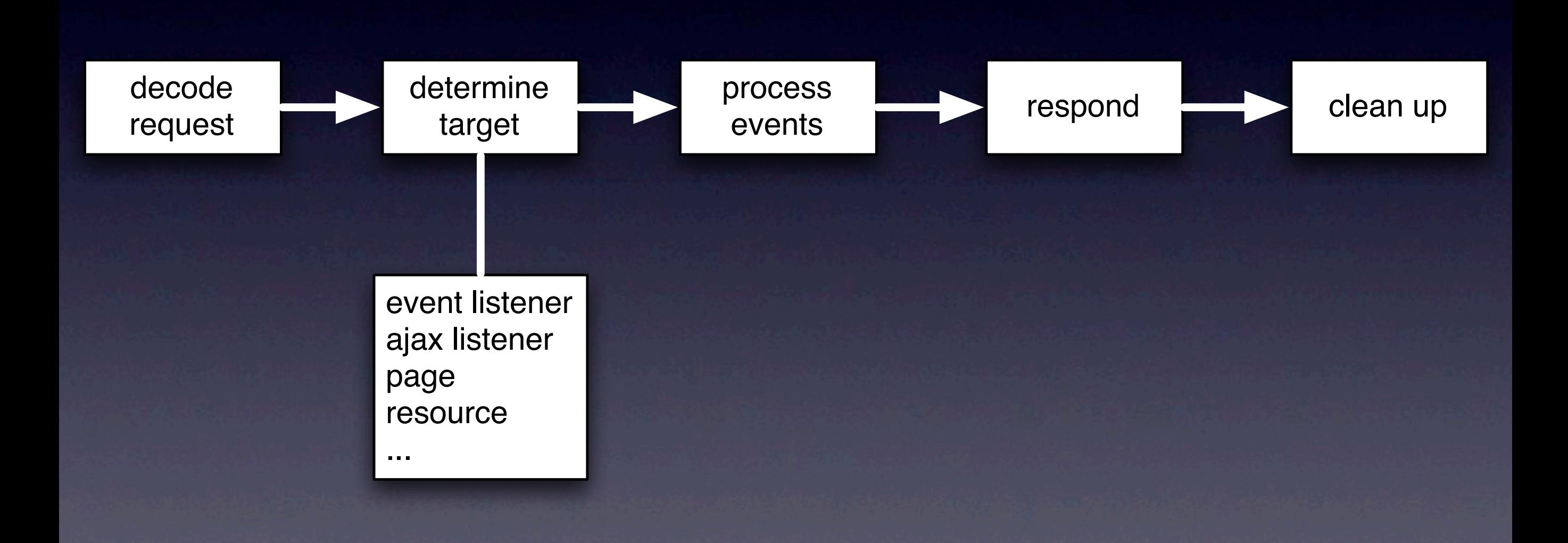

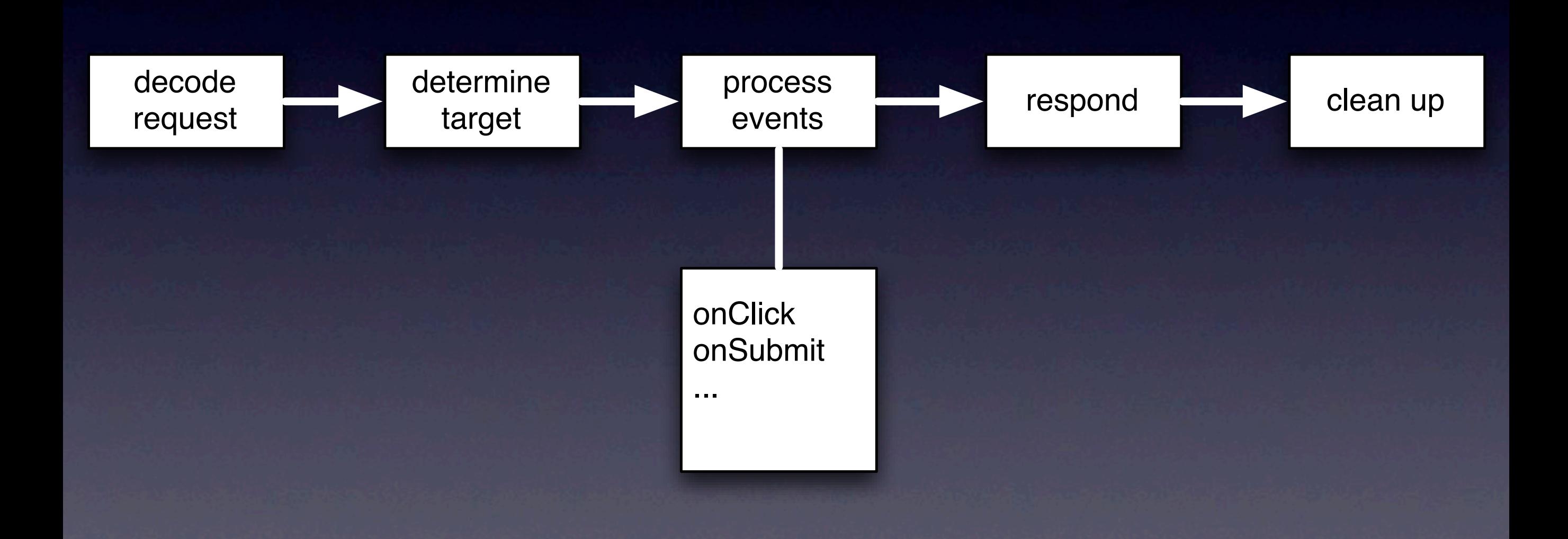

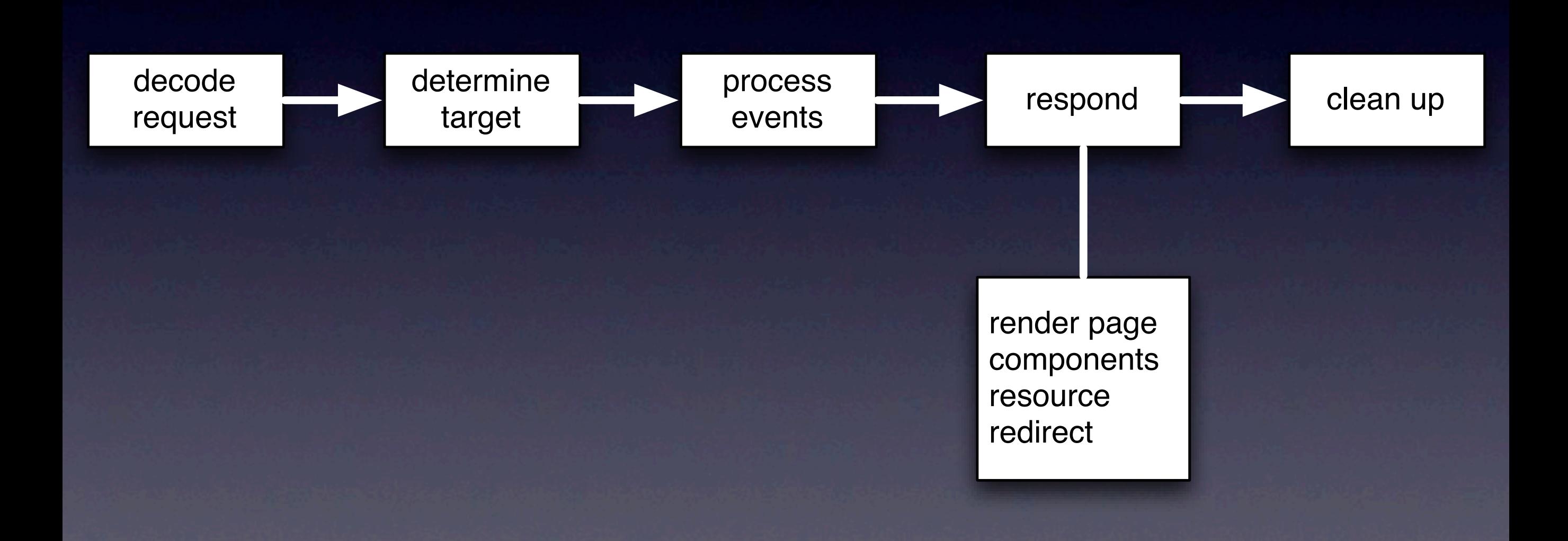

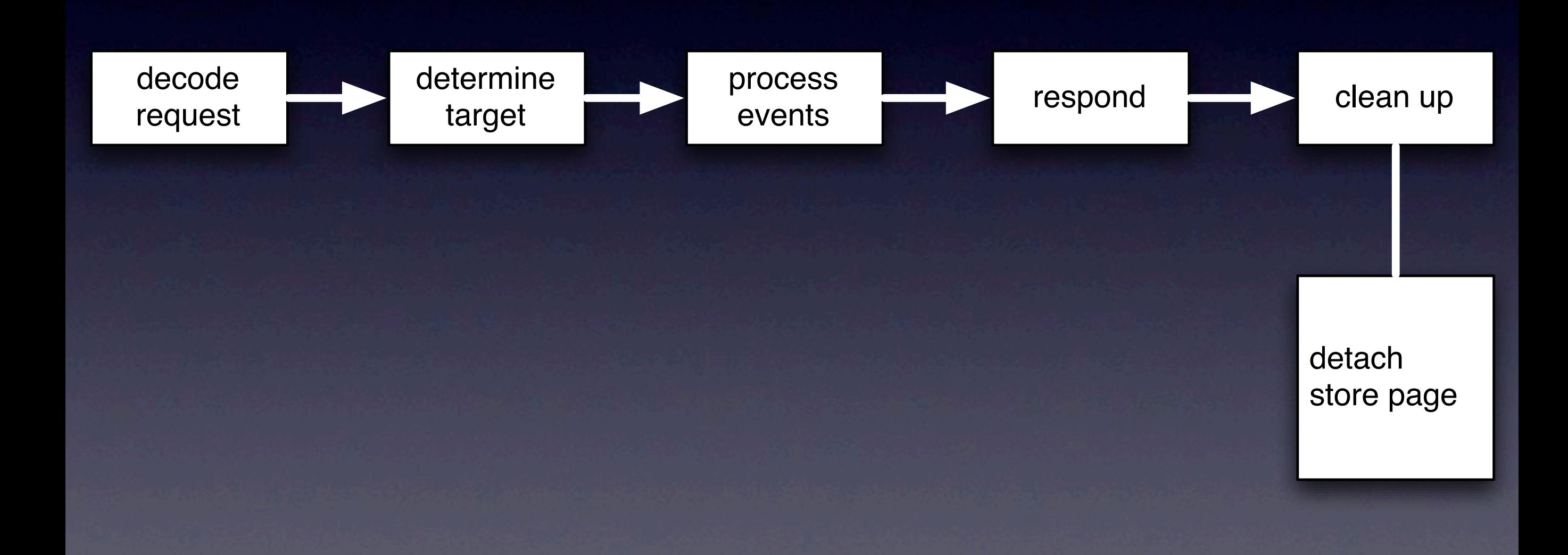

- Access to page is single threaded
- No multithreading issues in UI code

• Session is **not** single threaded

#### Part II

## Ingredients for your Wicket application

## 4 ingredients

- Components
- Behaviors
- Models
- Page Composition

## Wicket Components
#### • Label

- Link
- AjaxLink
- ListView
- Form
- TextField
- DropDownChoice
- Tree
- DataTable
- DatePicker
- CustomerLink
- NationalityDropDownChoice
- ShoppingCartPanel

- Can handle events (onClick, onSubmit, ...)
- Writes its markup to the response
- May or may not have a Model

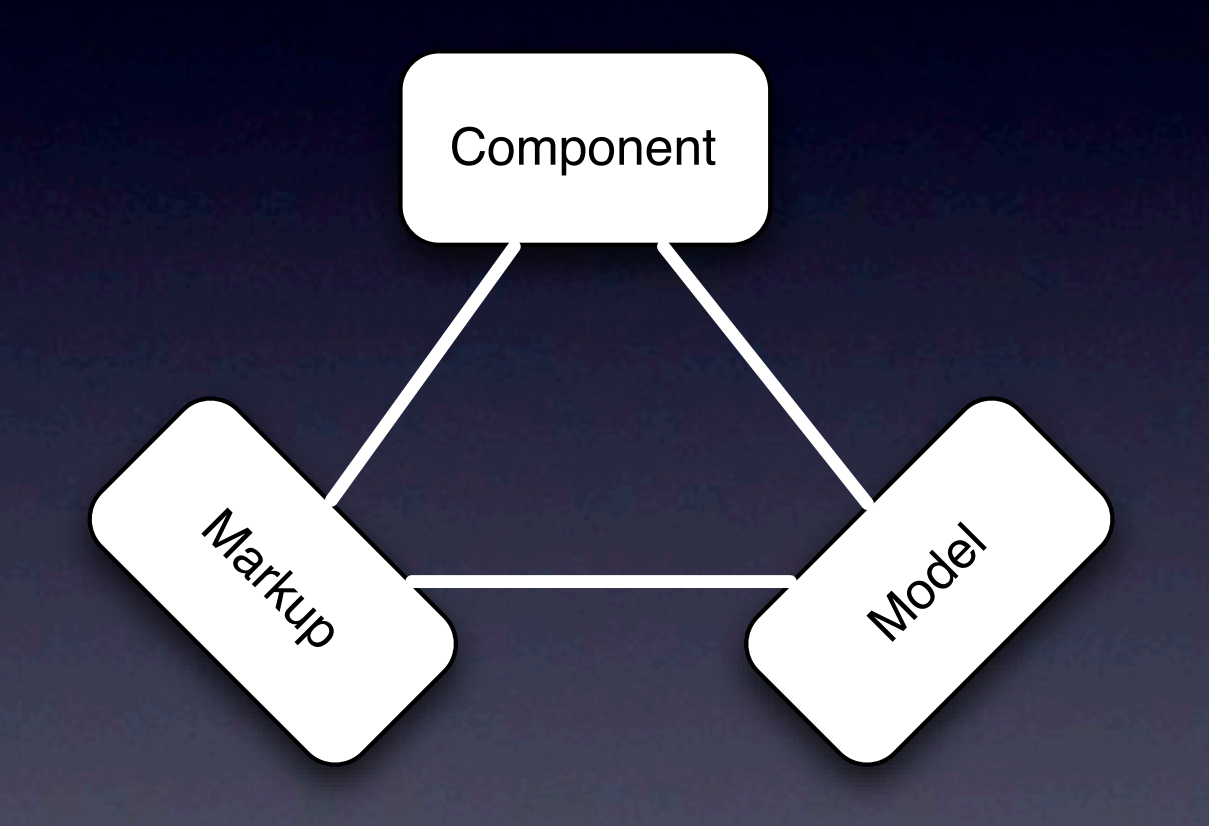

• Component has identifier (wicket:id) new Label(**"msg"**, "Hello, World!");

• Markup has same identifier (wicket:id) <h1 **wicket:id="msg"**>Gets replaced</h1>

Components can be nested inside one another

 $\alpha$  href="#" wicket:id="link"> <span wicket:id="label">replaced</span> </a>

Link link  $=$  new Link("link")  $\{...\}$ ; add(link); link.add(new Label("label", "Some text"));

• Components can be nested inside one another

<a href="#" **wicket:id="link"**> <span wicket:id="label">replaced</span> </a>

Link link = new Link(**"link"**) {...}; add(link); link.add(new Label("label", "Some text"));

• Components can be nested inside one another

 $\alpha$  href="#" wicket:id="link"> <span **wicket:id="label"**>replaced</span> </a>

Link link  $=$  new Link("link")  $\{...\}$ ; add(link); link.add(new Label(**"label"**, "Some text"));

Components can receive events

}

public class EditPersonForm extends **Form** { public EditPersonForm(String id, Person p) { super(id, new Model(p)); }  **public void onSubmit() { person.save(); setResponsePage(new ListPage()); }**

## component: bookmarkable page link

- Links to a page with an URL that is bookmarkable
- Emulate this with setResponsePage(Page.class)
- Use PageParameters to construct URL arguments
- Restful URL's with mounting

#### component: repeaters

- RepeatingView, RefreshingView, ListView, PropertyListView
- Used to repeat markup <tr wicket:id="cheeses"> <td wicket:id="name"></td><td wicket:id="price"></td>  $<$ /tr> new PropertyListView("cheeses", cheeses) { protected void onPopulateItem(ListItem item) { item.add(new Label("name")); }

}

## component: form

- Encapsulates HTML <form>
- May be nested (as opposed to HTML)
- Has onSubmit and onError handlers

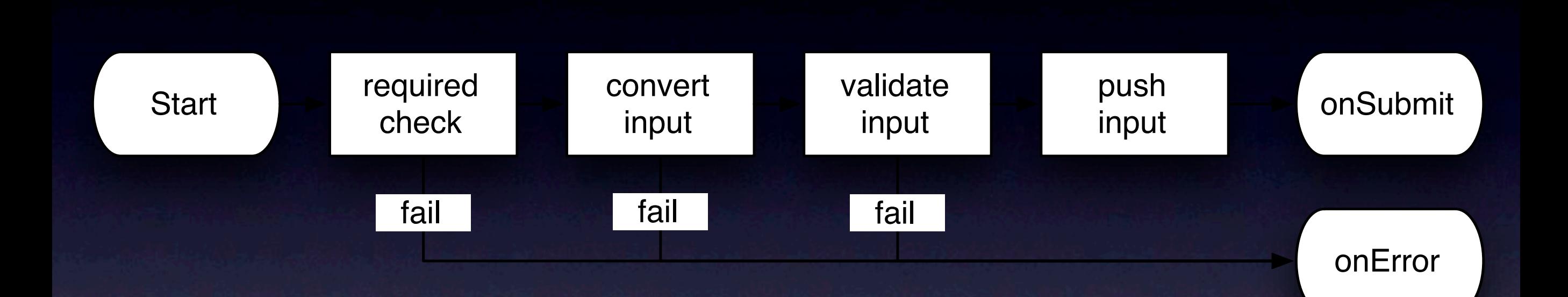

### component: textfield

- Encapsulates <input type="text">
- setRequired(true)
- setPersistent(true)
- add(new PatternValidator("\d\d\d\d[a-z][a-z]"));

## component: Page

- Use WebPage as your base class
- Has own markup file (next to Java file)
- Can use markup inheritance with <wicket:child /> and <wicket:extend></ wicket:extend>
- Can have different markup using localization, styles and variations

#### component: panel

- Base class for reusable components
- Has own markup file next to Java file <wicket:panel>....</wicket:panel>
- Works with i18n and i10n, styles and variations
- Can contribute to head section with <wicket:head></wicket:head>

## Behaviors

#### Behaviors are **decorators** for components

#### Behaviors

- Manipulate component tags
- Add JavaScript to components
- Add Ajax behavior to components

# Adding JavaScript to a component

link.add(new AbstractBehavior() { public void onComponentTag(Component component, ComponentTag tag) {

 tag.put("**onclick**", "**return confirm('Are you sure?');**");

<a href="..." onclick="return confirm('Are you sure?');"> Play thermonuclear war

}

 $\langle \rangle$ 

});

## Ajax behaviors

#### Create a Label that changes color with a click using Ajax

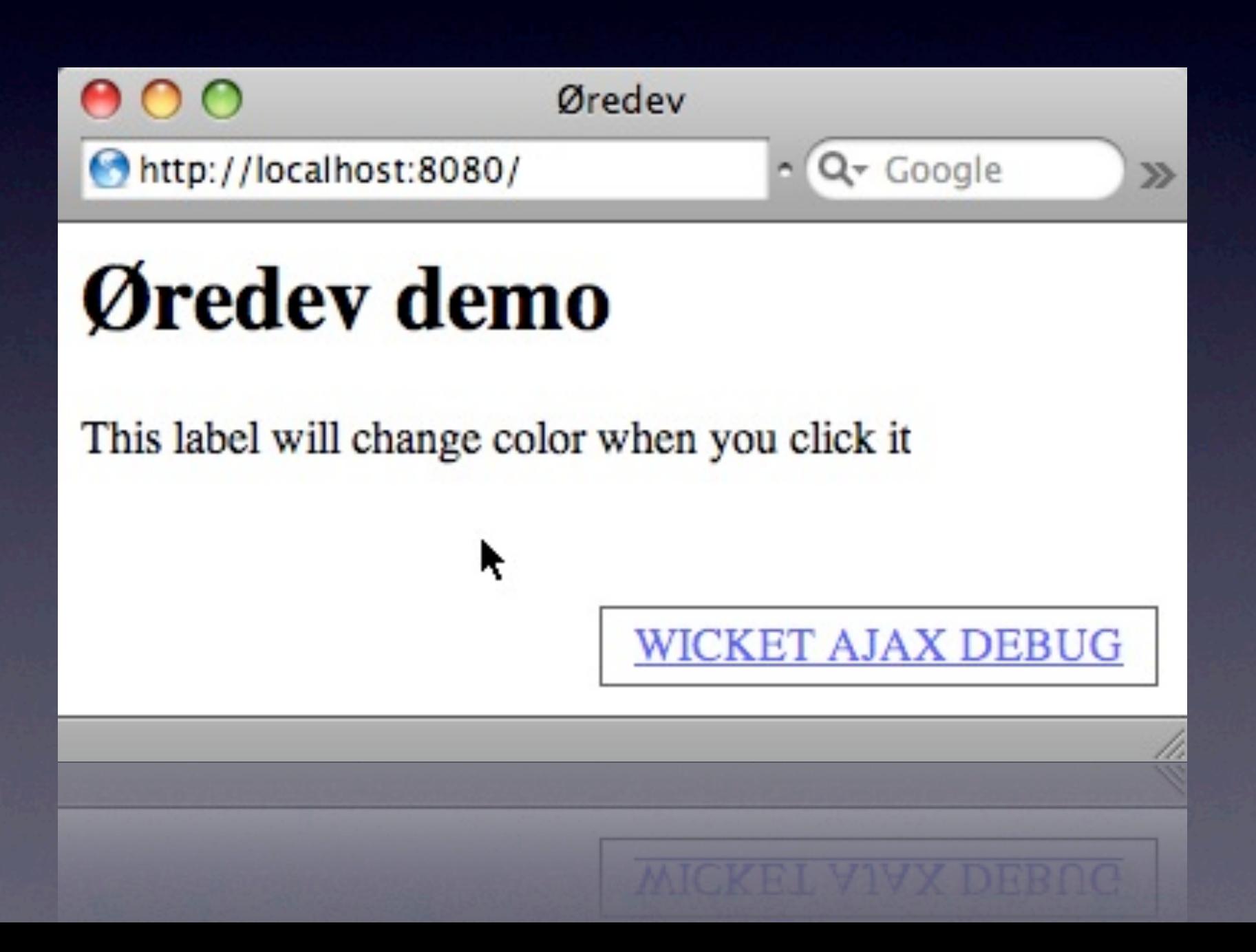

#### Label label = new Label("label", "Click me");

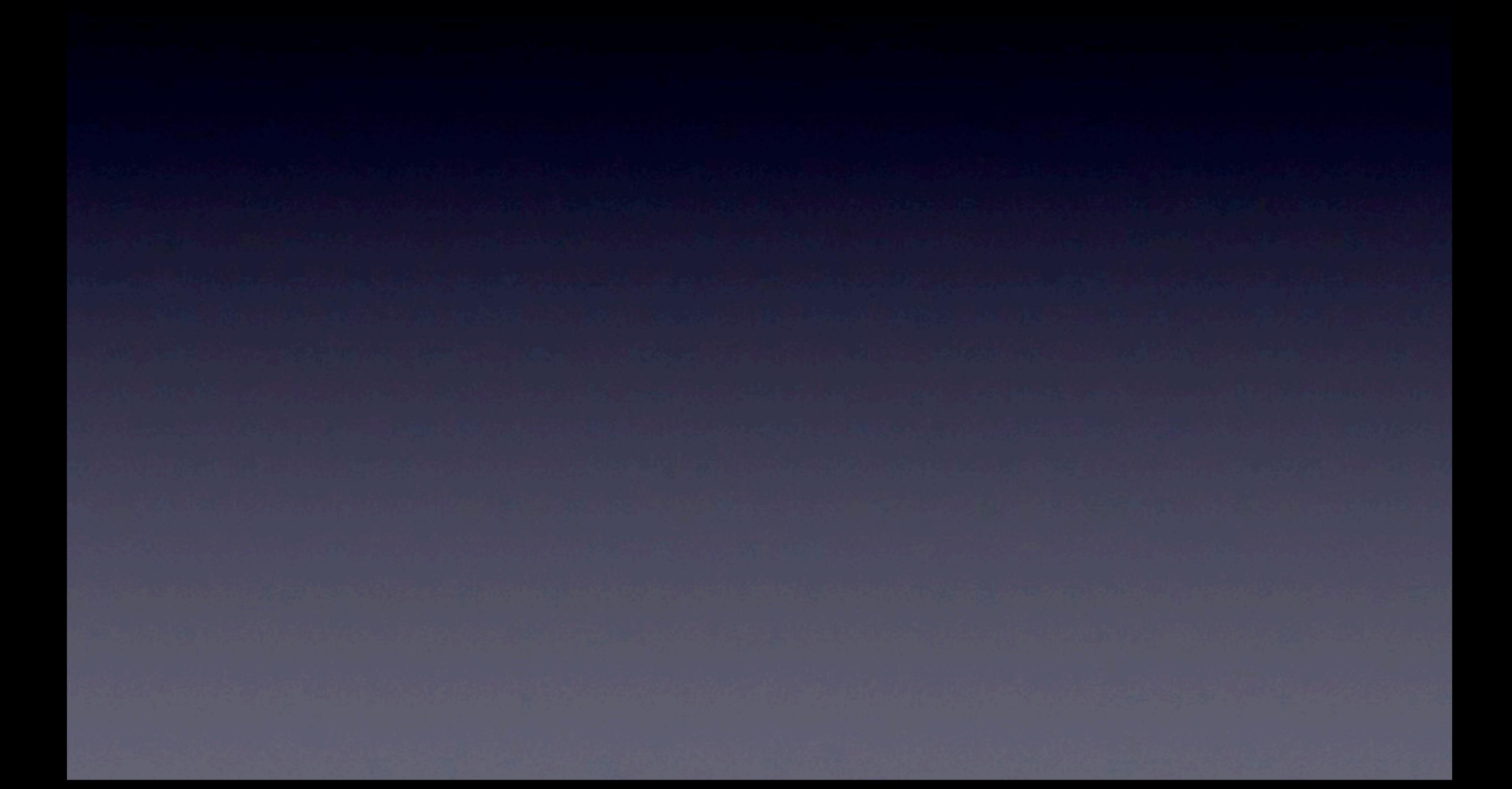

Label label = new Label("label", "Click me"); label.setOutputMarkupId(true);

 $Label$   $TableI$  = new Label("label", "Click me"); label.setOutputMarkupId(true); label.add(new AjaxEventBehavior("onclick") { });

Label  $label = new Label("label", "Click me");$ label.setOutputMarkupId(true); label.add(new AjaxEventBehavior("onclick") {  **private boolean isRed = false;**

});

 protected void onComponentTag(...) { super.onComponentTag(component, tag);  **if(isRed) { tag.put("style", "color:red"); }** }

Label  $label = new Label("label", "Click me");$ label.setOutputMarkupId(true); label.add(new AjaxEventBehavior("onclick") {  $private$  boolean is $Red$  = false; protected void onEvent(AjaxRequestTarget target) {  **isRed = !isRed;**

 } protected void onComponentTag(...) { super.onComponentTag(component, tag); if(isRed) { tag.put("style", "color:red"); }

}

});

Label label = new Label("label", "Click me"); label.setOutputMarkupId(true); label.add(new AjaxEventBehavior("onclick") {  $private$  boolean is $Red$  = false; protected void onEvent(AjaxRequestTarget target) {  $i sRed = i sRed;$  **target.addComponent(getComponent());** } protected void onComponentTag(...) { super.onComponentTag(component, tag); if(isRed) { tag.put("style", "color:red"); } }

});

## Ajax behaviors

- Can re-render components target.addComponent(...);
- Can execute JavaScript target.appendJavaScript("\$('foo').explode();");
- Can throttle the client side events behavior.setThrottleDelay(Duration.seconds(10));
- Can add new header related resources JavaScript, stylesheets, etc.

# Ajax Components

- Links, Forms, Buttons, CheckBoxes
- Ajax fallback components
- Indicating components
- Tree, DataTable, PagingNavigator

## Understanding models

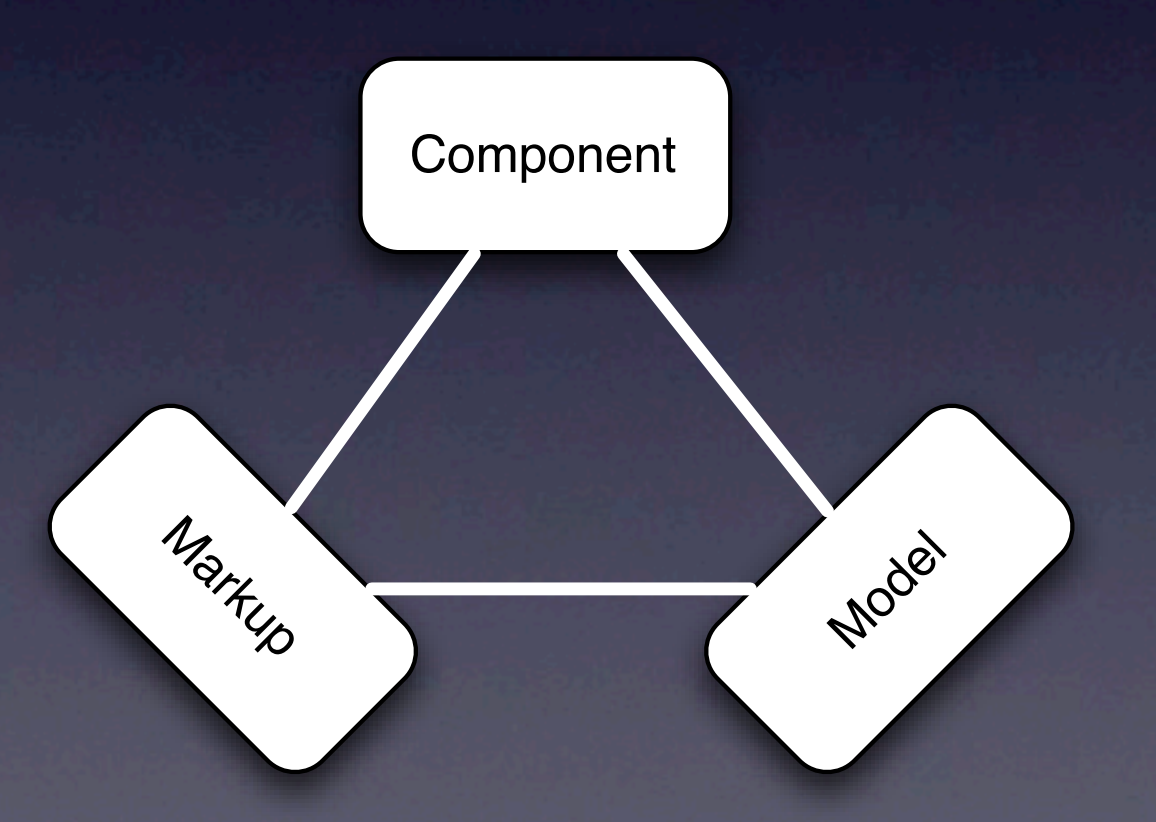

#### Wicket **models** allow components to **retrieve** and **store data**.

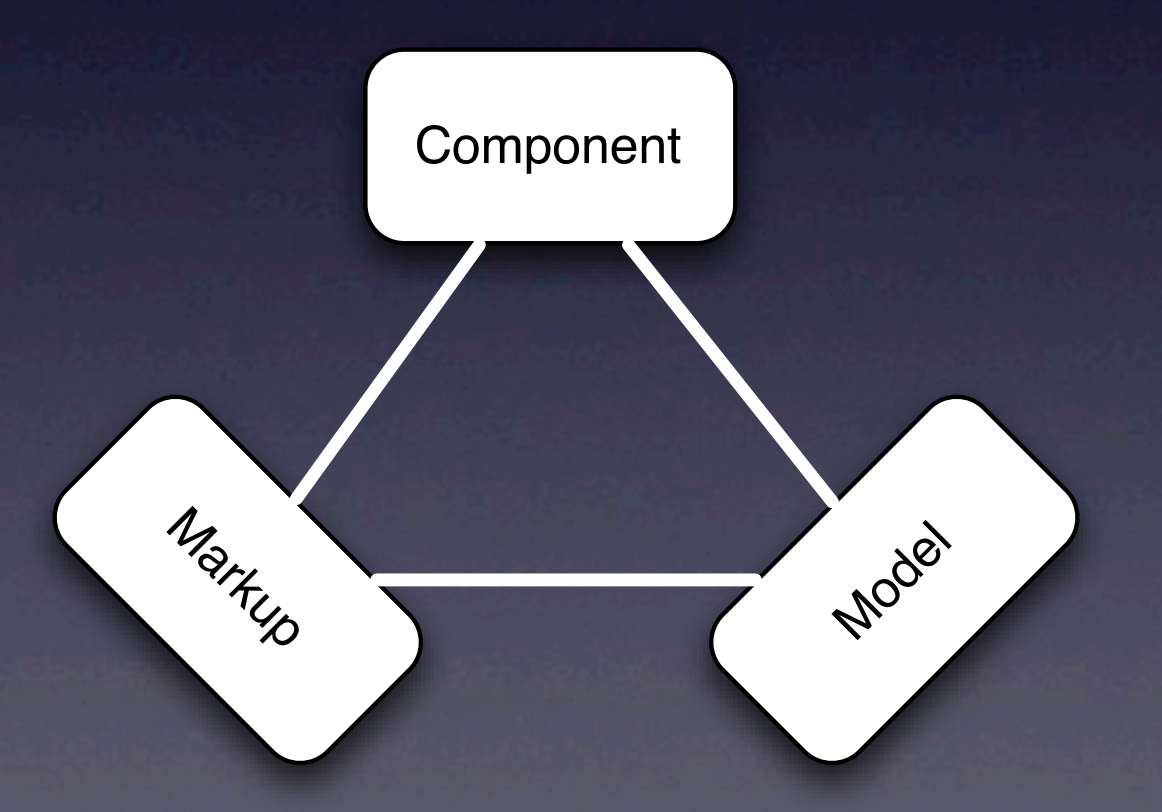

### Models

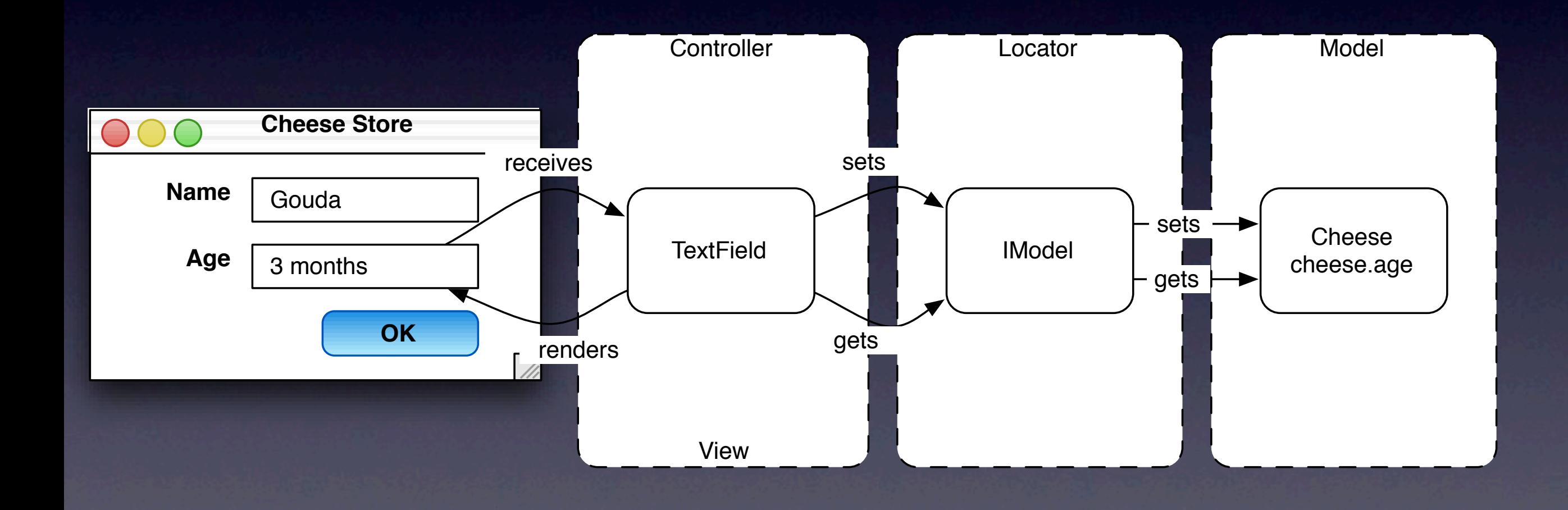

## Simple Model usage

new Label("name", customer.getName())

new Label("street", customer.getAddress().getStreet())

new TextField("username", new Model("<username>"))

# What's wrong with this?

new Label("street", customer.getAddress().getStreet())

> • Label isn't notified of street/address/ customer changes

• NullPointerException: customer, address could be null

## PropertyModel usage

new Label("street", new PropertyModel(customer, "address.street"))

setModel(new CompoundPropertyModel(customer)); add(new Label("address.street")); add(new Label("address.zipcode")); add(new Label("address.city"));

## PropertyModel

+null safe  $+$ dynamic – not rename safe

#### Page composition: creating a **consistent layout**
E

 $000$ 

 $\blacktriangleright$ 

 $\blacktriangleleft$ 

 $\boxed{\mathbf{c}}$ 

 $\boxed{\textcolor{blue}{\widetilde{\textbf{X}}}}$ 

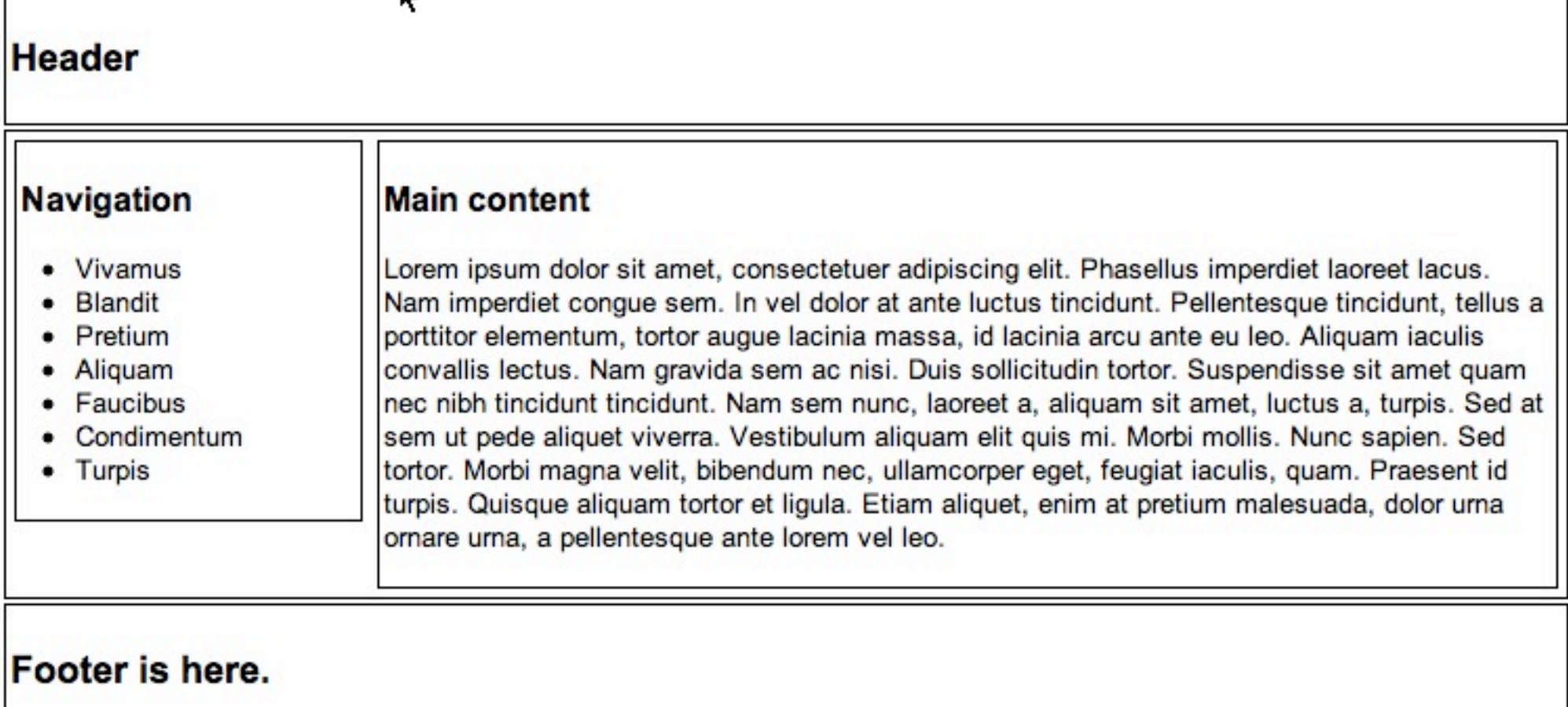

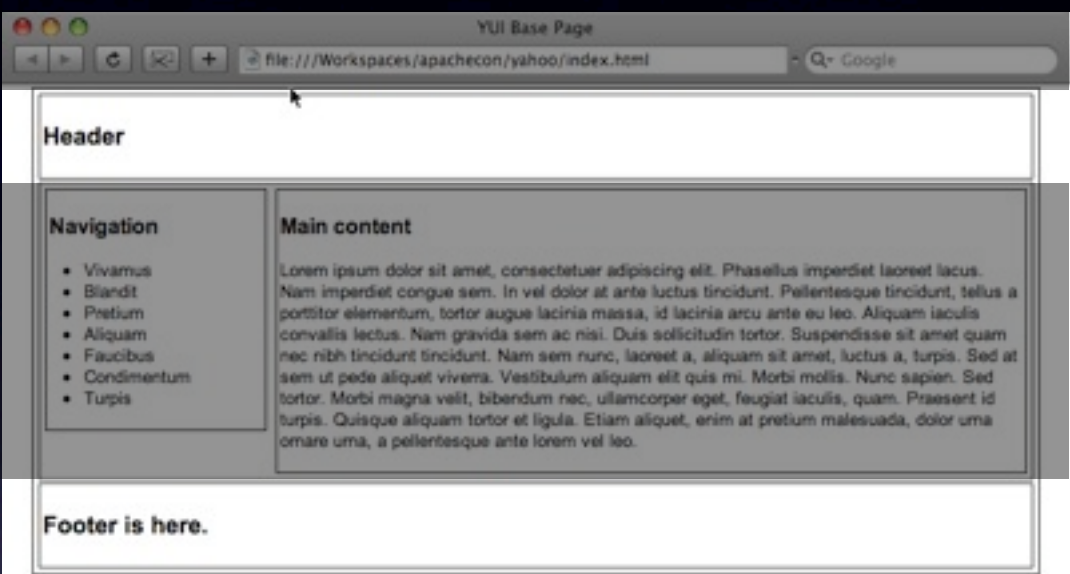

#### **BasePage**

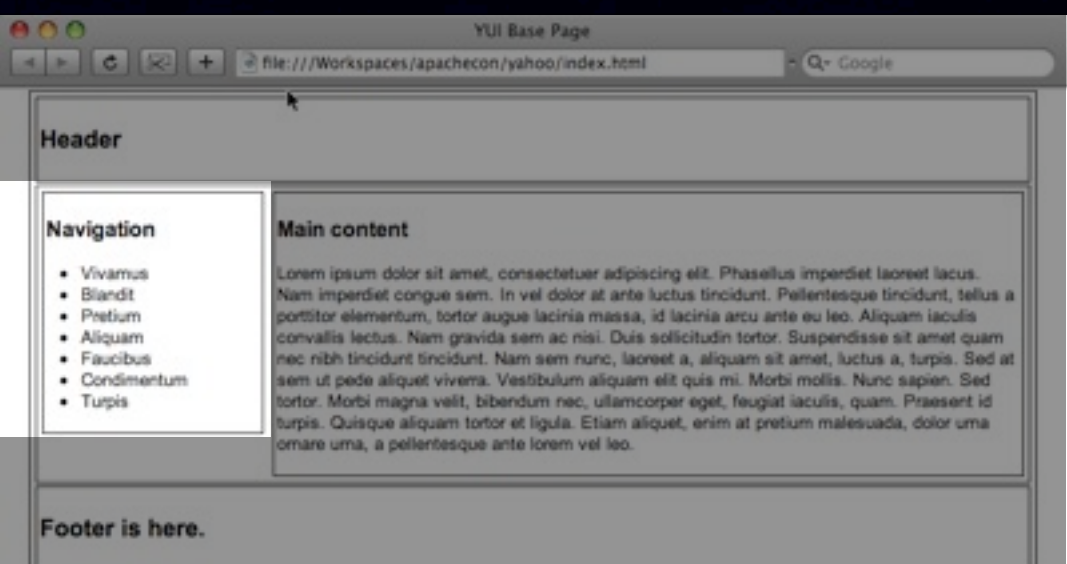

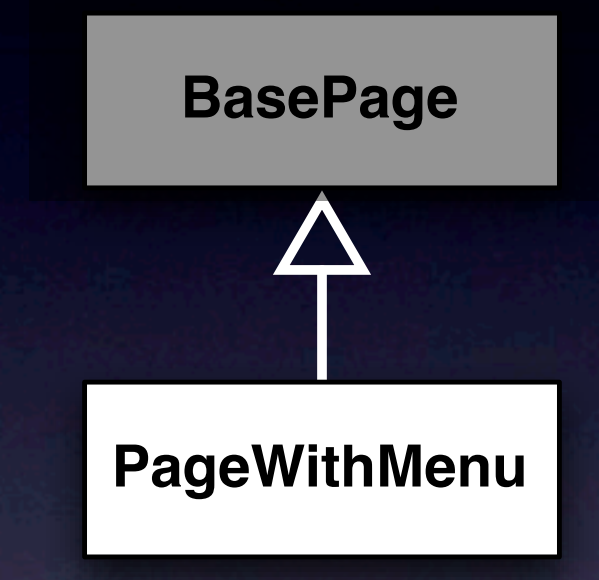

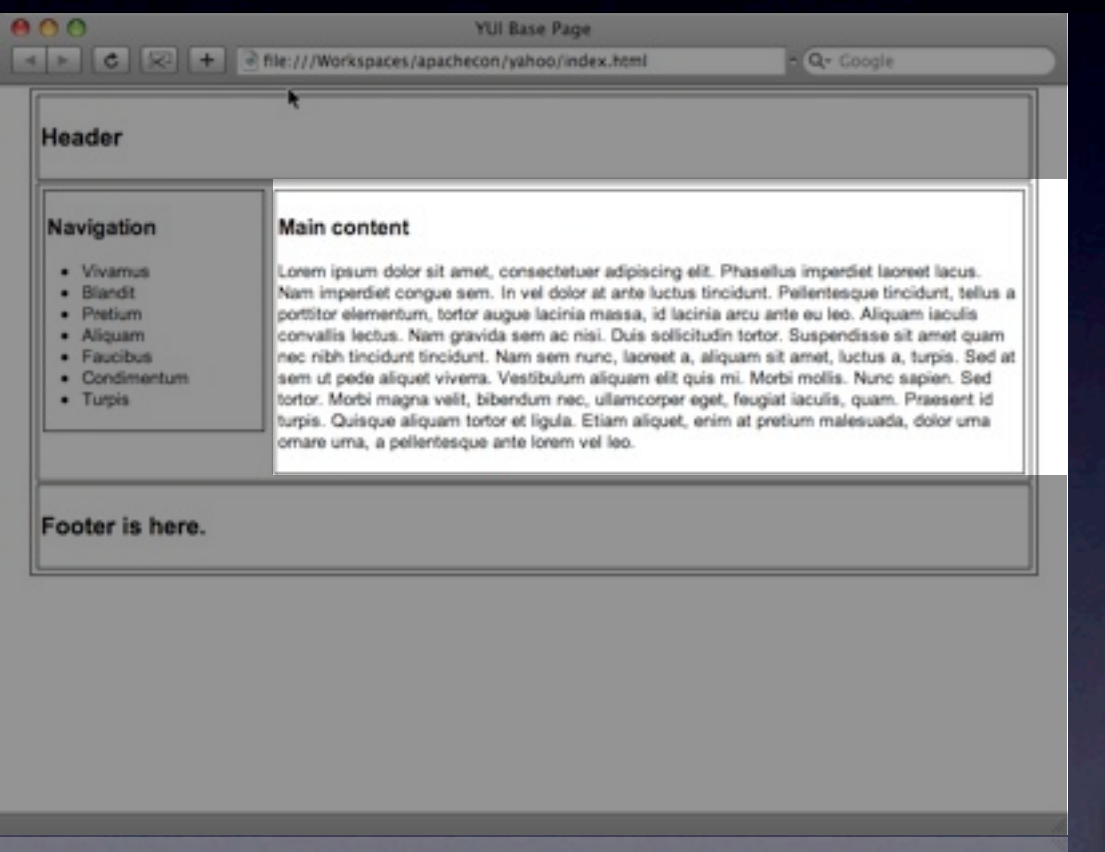

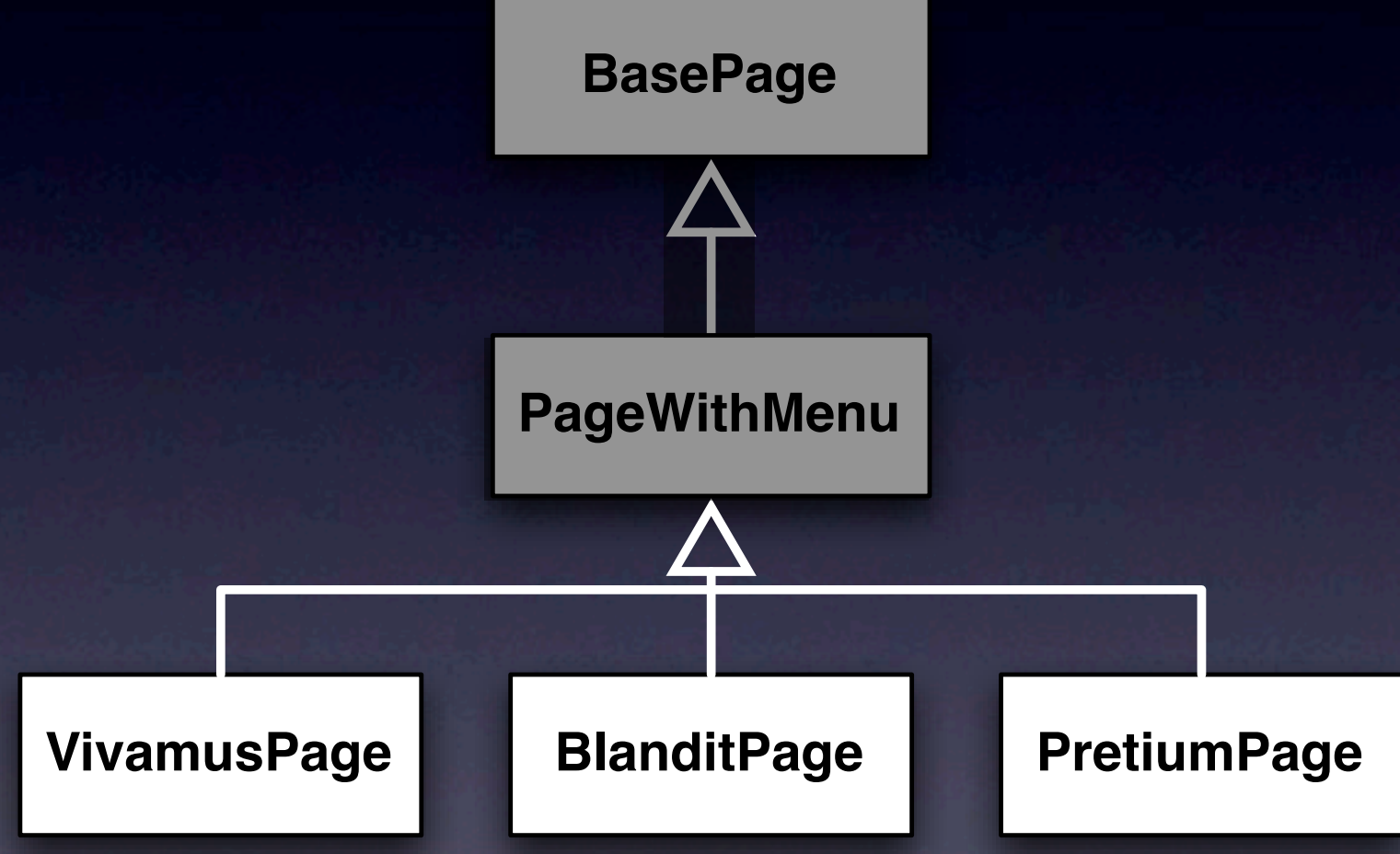

#### Java inheritance

public class BasePage extends WebPage { public BasePage() { add(new HeaderPanel("header")); add(new FooterPanel("footer"));

}

#### Java inheritance

public class PageWithMenu extends BasePage { public PageWithMenu() { add(new Menu("menu"));

}

#### Java inheritance

public class VivamusPage extends PageWithMenu { public VivamusPage() { add(new Label("vivamus", "...")); add(new Link("link"){...});

}

 $<$ html $>$ <body>  $d$  <div **wicket:id="header"**></div> <wicket:child /> <div **wicket:id="footer"**></div>  $\langle$ div $>$ </body>  $<$ /html $>$ 

 $<$ html $>$ <body>  $d$  <div id="bd"> <div wicket:id="header"></div> **<wicket:child />** <div wicket:id="footer"></div>  $\langle$ div $>$ </body>  $<$ /html $>$ 

**<wicket:extend>** <div wicket:id="menu"></div>  $\le$ div id="main"> **<wicket:child />**  $\langle$ div $>$ **</wicket:extend>**

<wicket:extend> <div **wicket:id="menu"**></div>  $\le$ div id="main"> <wicket:child />  $\langle$ div $>$ </wicket:extend>

<wicket:extend> <table>  $<$ tr $>$ <td wicket:id="name"></td> <........>  $\langle$ tr>

 </table </wicket:extend>

- Inherit markup from child pages
- Includes <wicket:head> sections
- Works for Panels too
- Very easy to create consistent layout

#### Part III

### Preparing for the real world

## Integrate with Spring & Guice

# Getting at Spring

public class CheesesPage extends WebPage { private CheesesDao dao; public CheesesPage() { List<Cheese> = dao.getCheeses();

...

}

# Getting at Spring

public class CheesesPage extends WebPage { **@SpringBean** private CheesesDao dao; public CheesesPage() { List<Cheese> = dao.getCheeses();

...

}

## Make Application Spring aware

#### protected void init() {  **addComponentInstantiationListener( new SpringComponentInjector(this));**

#### Make Wicket Guice aware

protected void init() { addComponentInstantiationListener( **new GuiceComponentInjector(this, getModule()));**

private Module getModule() { return new Module() { public void configure(Binder binder) { binder.bind(CheesesDao.class) .to(CheesesDaoImpl.class);

}

}};

 $\mathbf{A}$ 

## Getting at Guice

public class CheesesPage extends WebPage { private CheesesDao dao; public CheesesPage() { List<Cheese> = dao.getCheeses();

...

}

## Getting at Guice

public class CheesesPage extends WebPage { **@Inject** private CheesesDao dao; public CheesesPage() { List<Cheese> = dao.getCheeses();

...

}

## Putting your application into production

## Test your Wicket application

#### WicketTester

- **Test components directly, or their markup**
- Runs tests without starting server
- Ajax testing (server side)
- Runs in IDE, ant, maven builds
- Achieves high code coverage

@Test public void labelContainsHelloWorld() {

}<br>}

#### @Test public void labelContainsHelloWorld() { **WicketTester tester =**

}

 **new WicketTester();**

@Test public void labelContainsHelloWorld() { WicketTester tester = new WicketTester(); **tester.startPage(HelloWorld.class);** }

#### $Q$ Test public void labelContainsHelloWorld() { WicketTester tester = new WicketTester(); tester.startPage(HelloWorld.class); **tester.assertLabel("message", "Hello, World!");**

@Test public void countingLinkClickTest() {

}<br>}

#### @Test public void countingLinkClickTest() { **WicketTester tester = new WicketTester();**

@Test public void countingLinkClickTest() { WicketTester tester = new WicketTester(); **tester.startPage(LinkCounter.class);** }

 $Q$  lest public void countingLinkClickTest() { WicketTester tester = new WicketTester(); tester.startPage(LinkCounter.class); **tester.assertModelValue("label", 0);**

Q lest public void countingLinkClickTest() { WicketTester tester = new WicketTester(); tester.startPage(LinkCounter.class); tester.assertModelValue("label", 0); **tester.clickLink("link");**

 $Q$  lest public void countingLinkClickTest() { WicketTester tester = new WicketTester(); tester.startPage(LinkCounter.class); tester.assertModelValue("label", 0); tester.clickLink("link"); **tester.assertModelValue("label", 1);** }

## Navigation test

 $(a)$  lest public void navigateToSecondPage() { WicketTester tester = new WicketTester(); tester.startPage(new FirstPage()); **tester.clickLink("link");**  tester.assertRenderedPage(SecondPage.class); }

## Navigation test

@Test public void navigateToSecondPage() { WicketTester tester = new WicketTester(); tester.startPage(new FirstPage()); tester.clickLink("link"); **tester.assertRenderedPage( SecondPage.class);**
#### URL Makeover

#### UGLY url

<http://cheesr.com/shop?wicket:bookmarkablePage=>

%3Acom.cheesr.shop.CheeseDetailsPage&cheese=edam

#### Prettier urls

<http://cheesr.com/cheeses?cheese=edam>

<http://cheesr.com/cheeses/cheese/edam>

<http://cheesr.com/cheeses/edam>

# Mount pages for prettiness

<http://cheesr.com/cheeses/edam>

mount(new IndexedParamUrlCodingStrategy("cheeses", CheeseDetailsPage.class));

### Configure for production

# 2 configuration modes

- 1. Development maximize developer happiness
- 2. Deployment maximize end-user happiness

#### Development mode

• exceptional error pages

- dynamic markup reloading
- no caching
- no javascript/css optimizations
- discover mistakes early (serialization, missing components, ...)
- Wicket debugger visible

#### Production mode

- Cache markup resources
- No checks
- **Don't display stack traces to users**
- Minimize/compress JavaScript
- Don't generate wicket tags
- Wicket debugger not visible

#### Default setting

INFO - WebApplication - [WicketInActionApplication] Started Wicket version 1.3.0 in

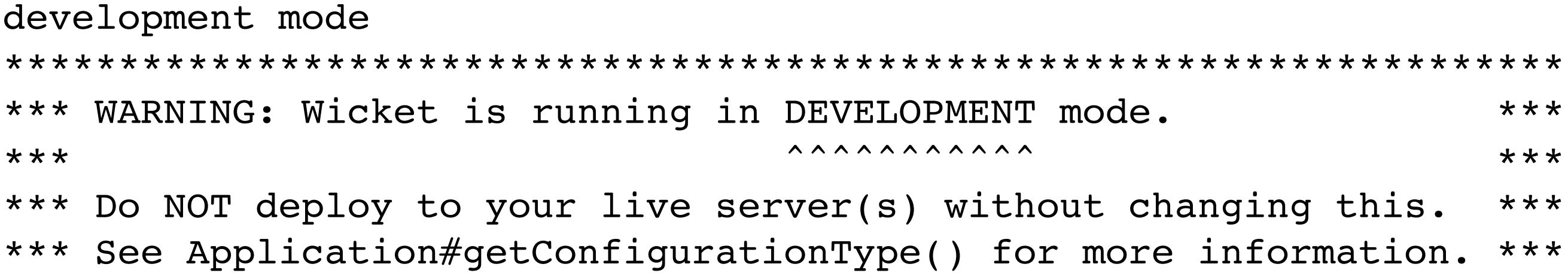

\*\*\*\*\*\*\*\*\*\*\*\*\*\*\*\*\*\*\*\*\*\*\*\*\*\*\*\*\*\*\*\*\*\*\*\*\*\*\*\*\*\*\*\*\*\*\*\*\*\*\*\*\*\*\*\*\*\*\*\*\*\*\*\*\*\*\*\*

# Go to production

#### System property: java -Dwicket.configuration=deployment

• Servlet/filter initialization parameter (web.xml)

• Context initialization parameter [\(web.xml\)](http://web.xml) <init-param>

 <param-name>configuration</param-name> <param-value>deployment</param-value> </init-param>

#### Part IV

#### The future of Wicket

#### Wicket 1.4

• Java 5 all the way CustomerLink(String id, IModel model)

#### Wicket 1.4

• Java 5 all the way CustomerLink(String id, IModel<Customer>) • Mostly code compatible with Wicket 1.3 • Improved OSGi awareness

#### Wicket 1.5

- New Ajax implementation
- Improved unit test support
- Simplified resources
- Improved multi-window support
- and much more...

#### More information

• <http://wicket.apache.org>

[•](http://wicket.apache.org) blog:<http://wicketinaction.com> • irc: **##wicket** @ irc.freenode.net • User list: [users@wicket.apache.org](mailto:users@wicket.apache.org)

#### One more thing...

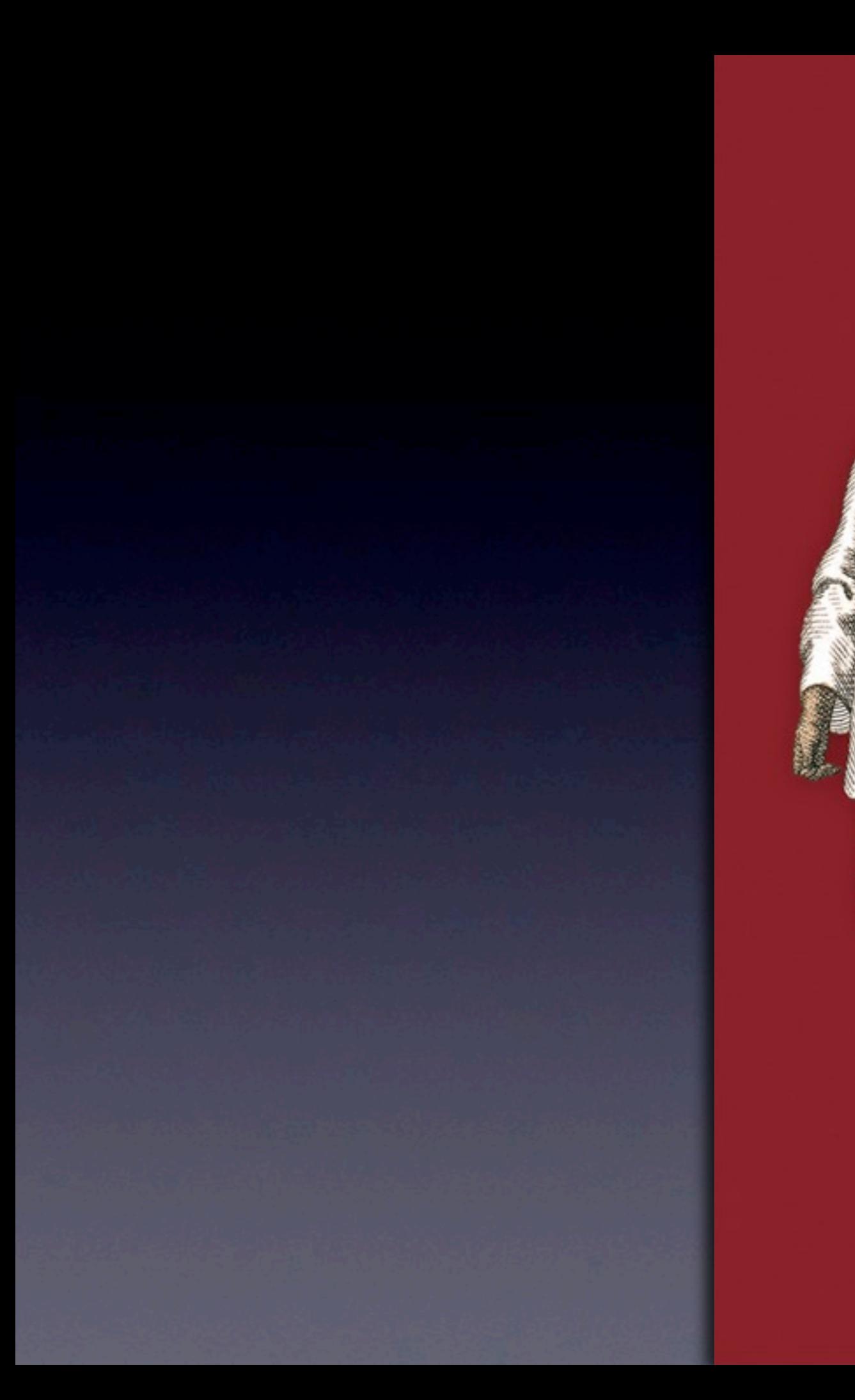

# WICKET Action

#### Martijn Dashorst **Eelco Hillenius**

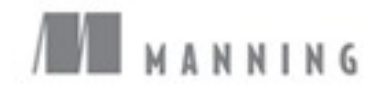

#### Wicket in Action

• Martijn Dashorst and Eelco Hillenius

• August, 2008 | 392 pages

• ISBN: 1932394982

• \$44.99 Softbound print book - (includes free ebook)

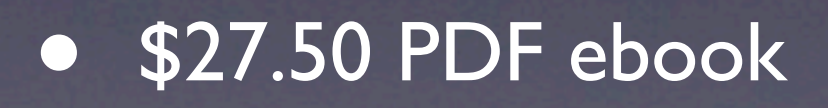

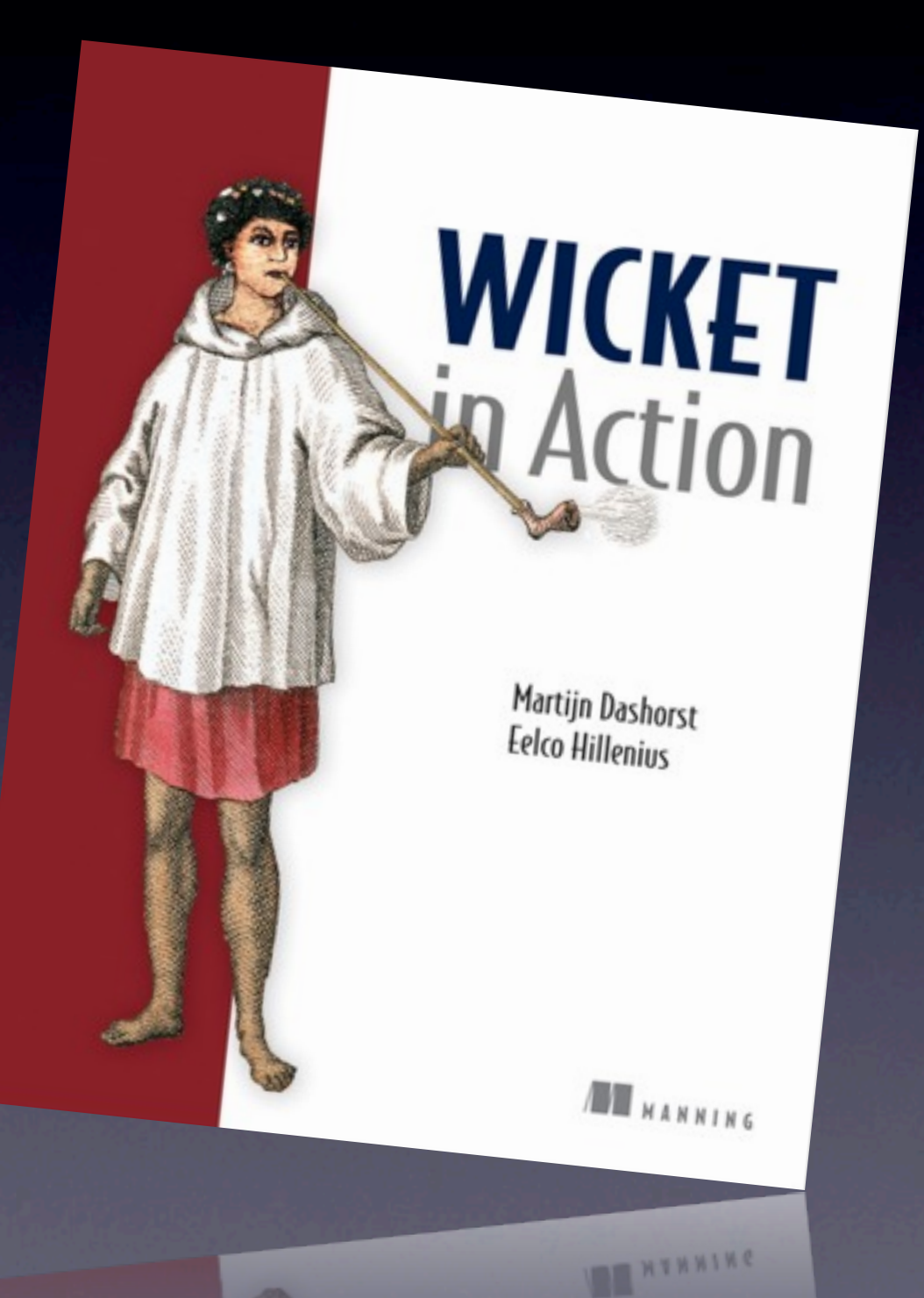

#### the first **5** persons asking a question will receive a **free** E-Book of **Wicket in Action**

Questions? **Ask!**

#### **Thank you**  for your attention...